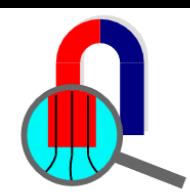

### **AC conduction simulation with QuickField**

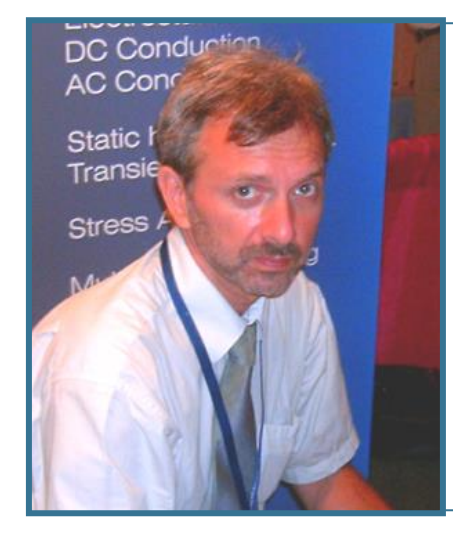

**Vladimir Podnos**

**Director of Marketing and Support Tera Analysis Ltd.**

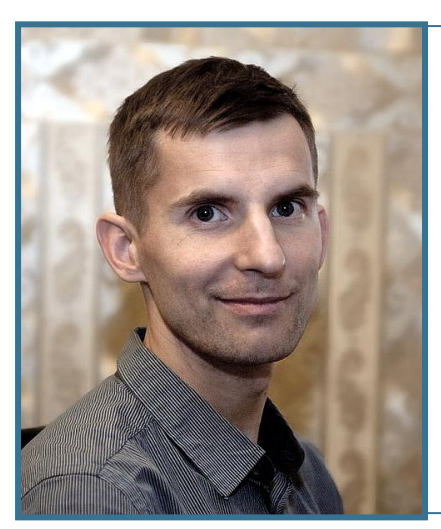

**Alexander Lyubimtsev**

**Support Engineer Tera Analysis Ltd.**

[https://quickfield.com/seminar/seminar\\_ac\\_cond.htm](https://quickfield.com/seminar/seminar_ac_cond.htm)

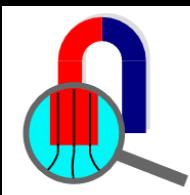

### **QuickField Analysis Options**

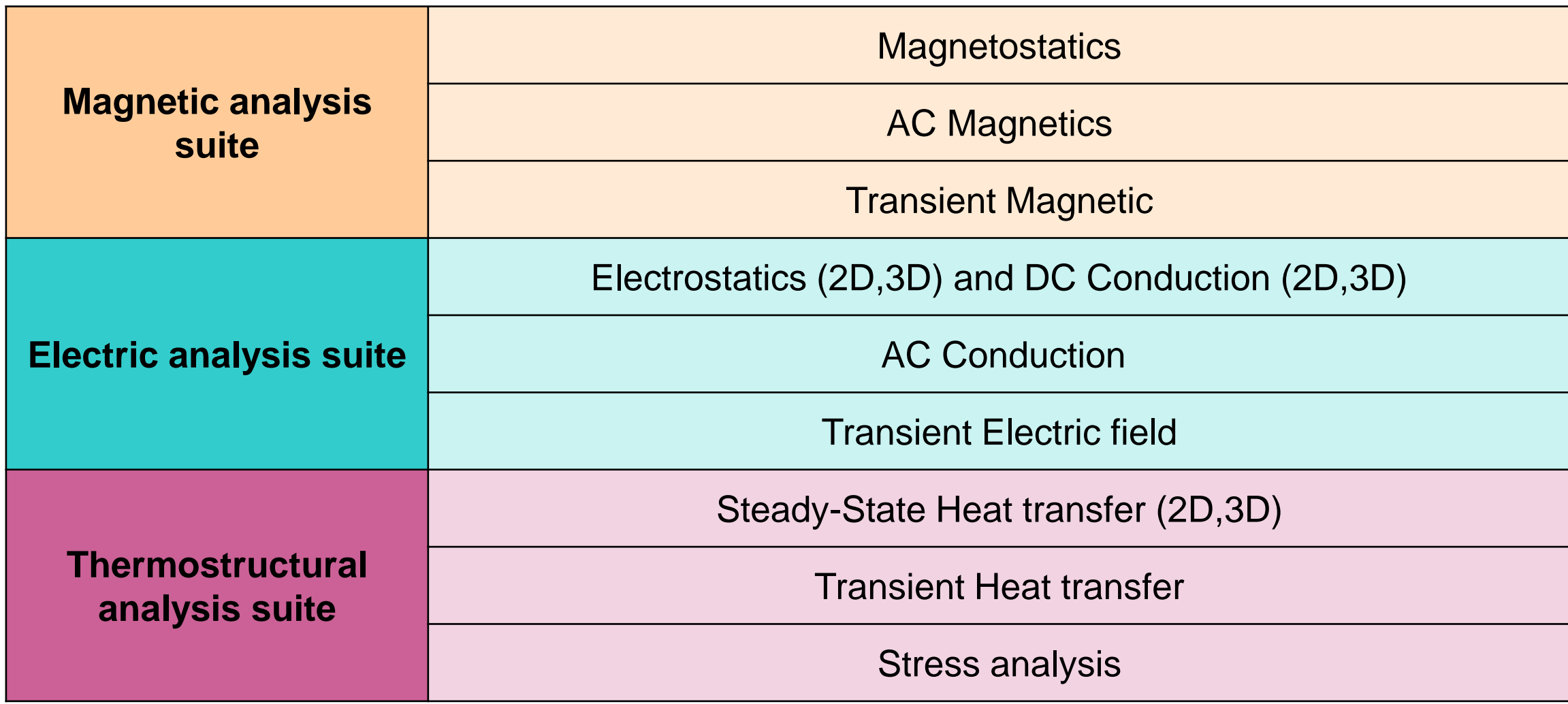

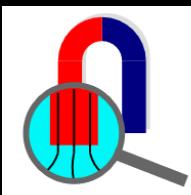

### **QuickField Analysis Options**

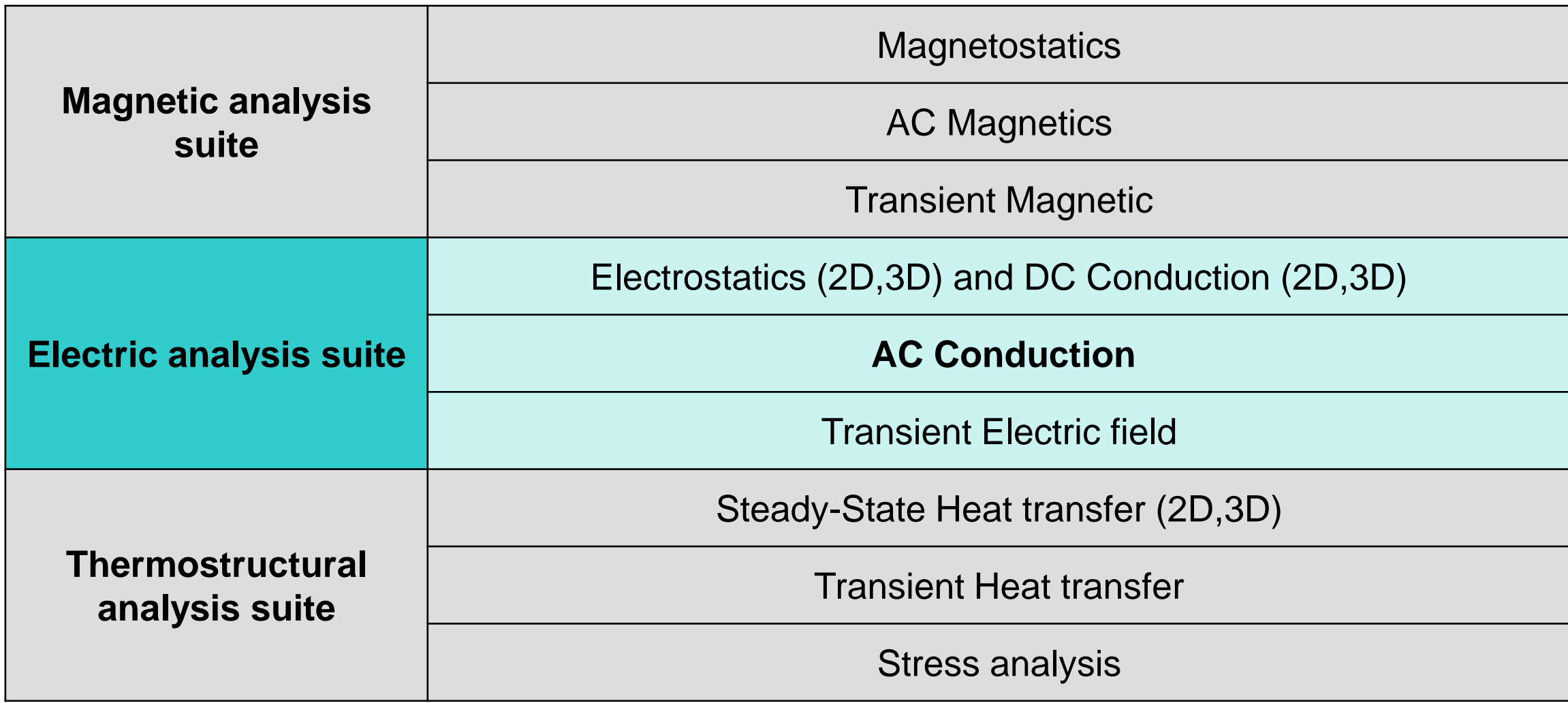

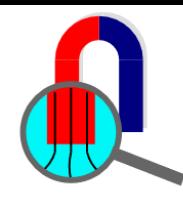

### **Electrostatics vs. DC Conduction vs. AC Conduction**

In electric problems there is only electric field. Magnetic field is ignored, there is no eddy current

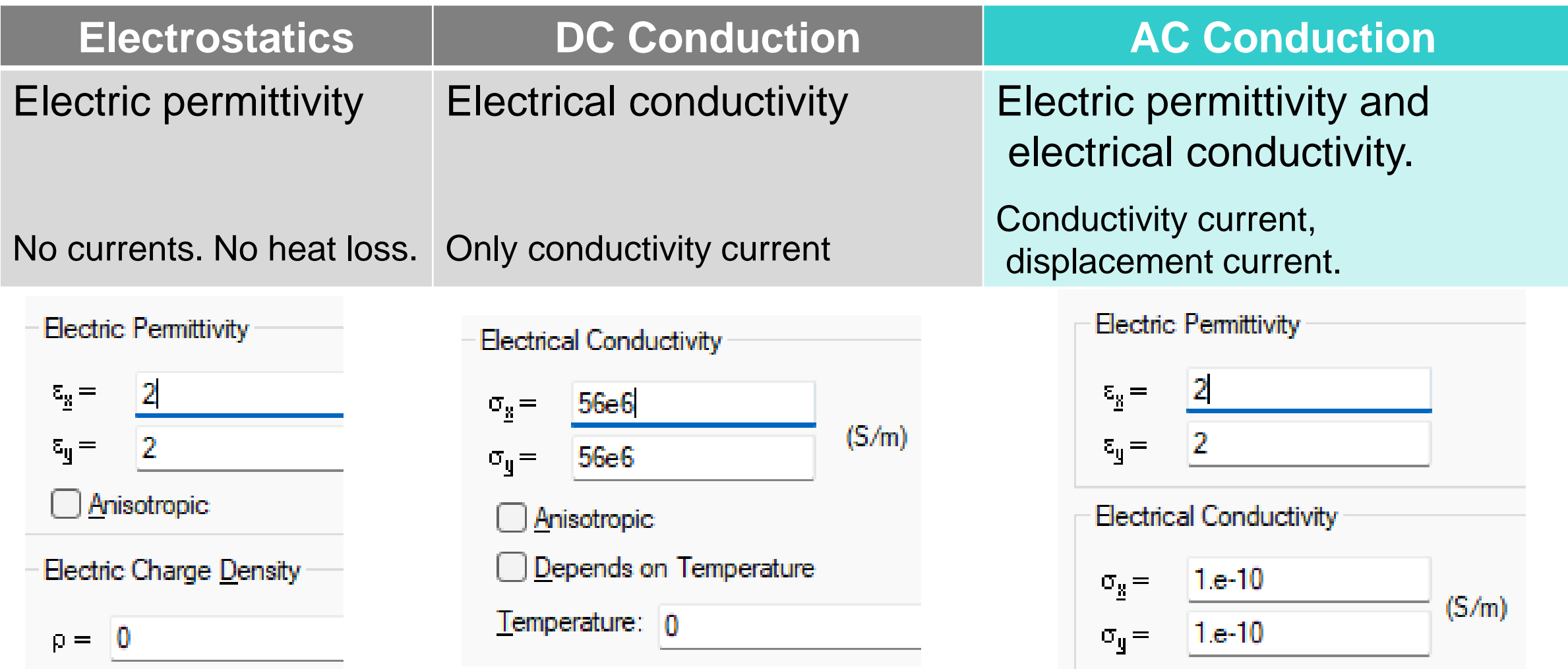

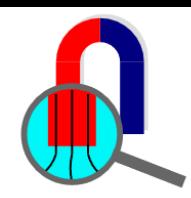

### **QuickField AC vs. Transient**

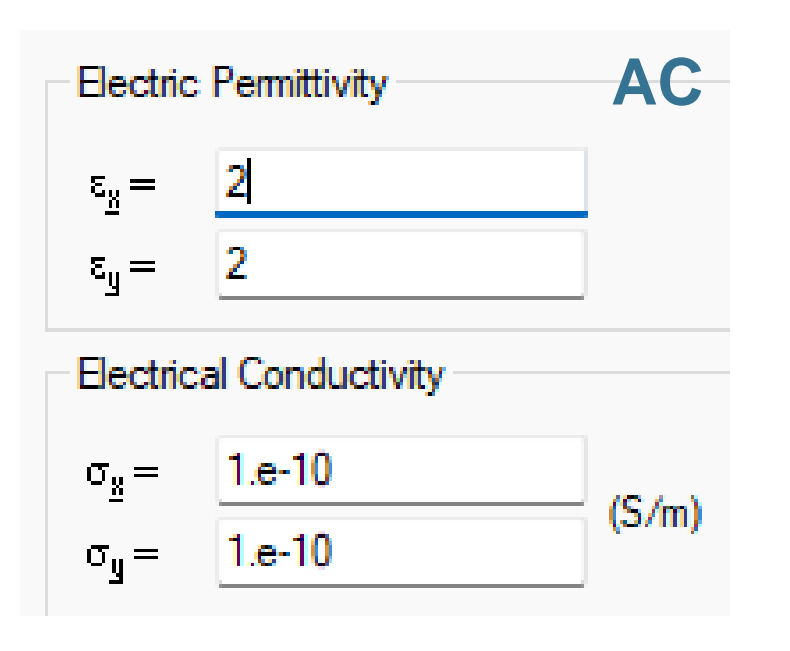

#### Specify phasor magnitude and phase

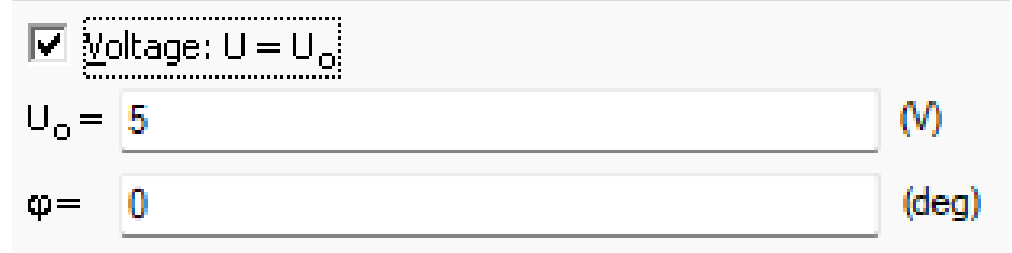

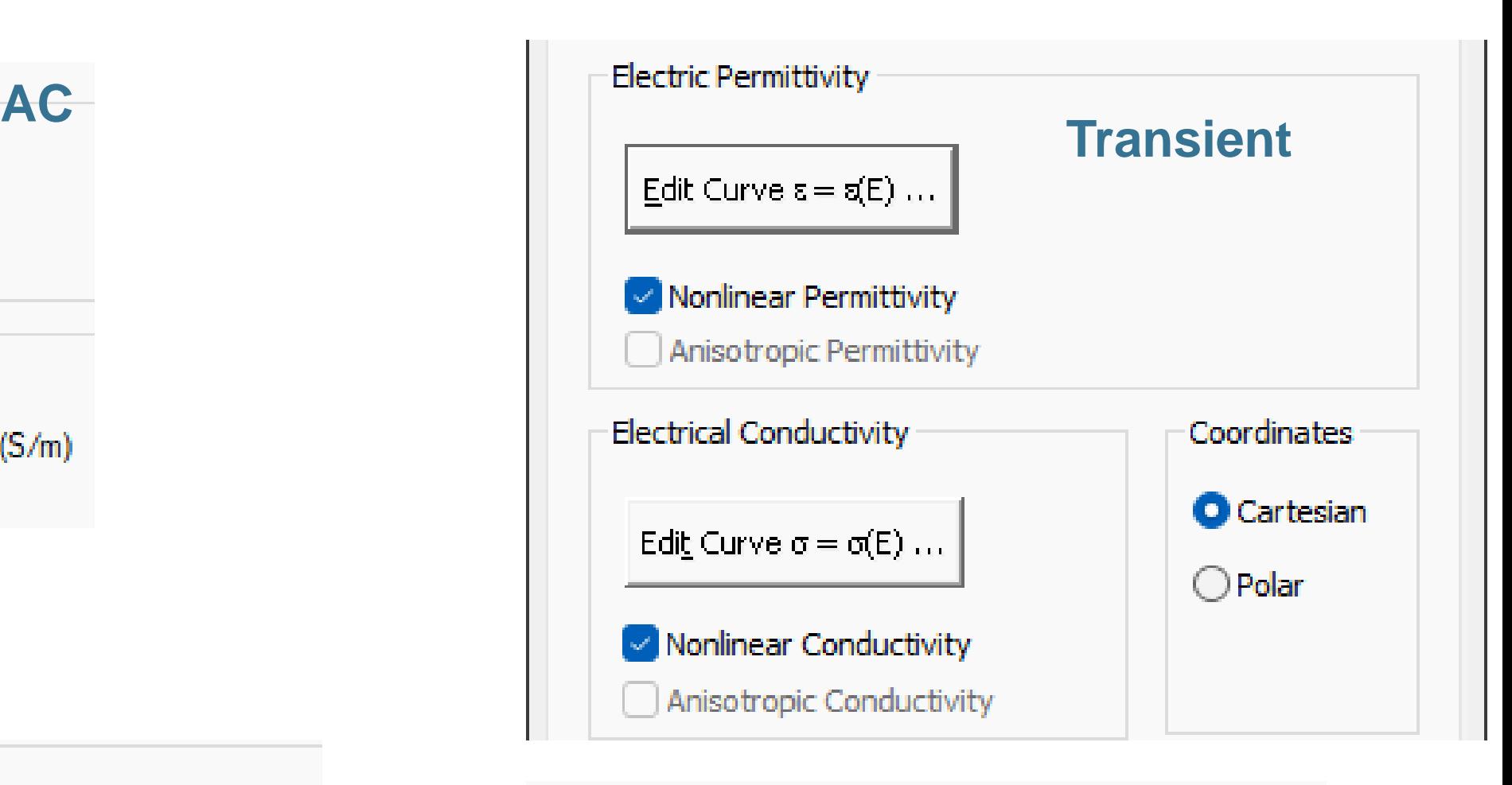

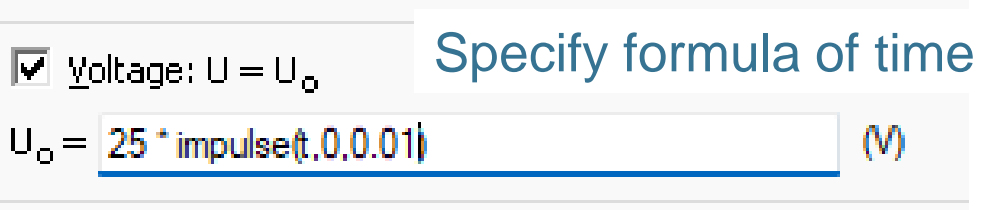

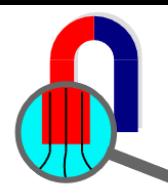

### **QuickField AC vs. Transient**

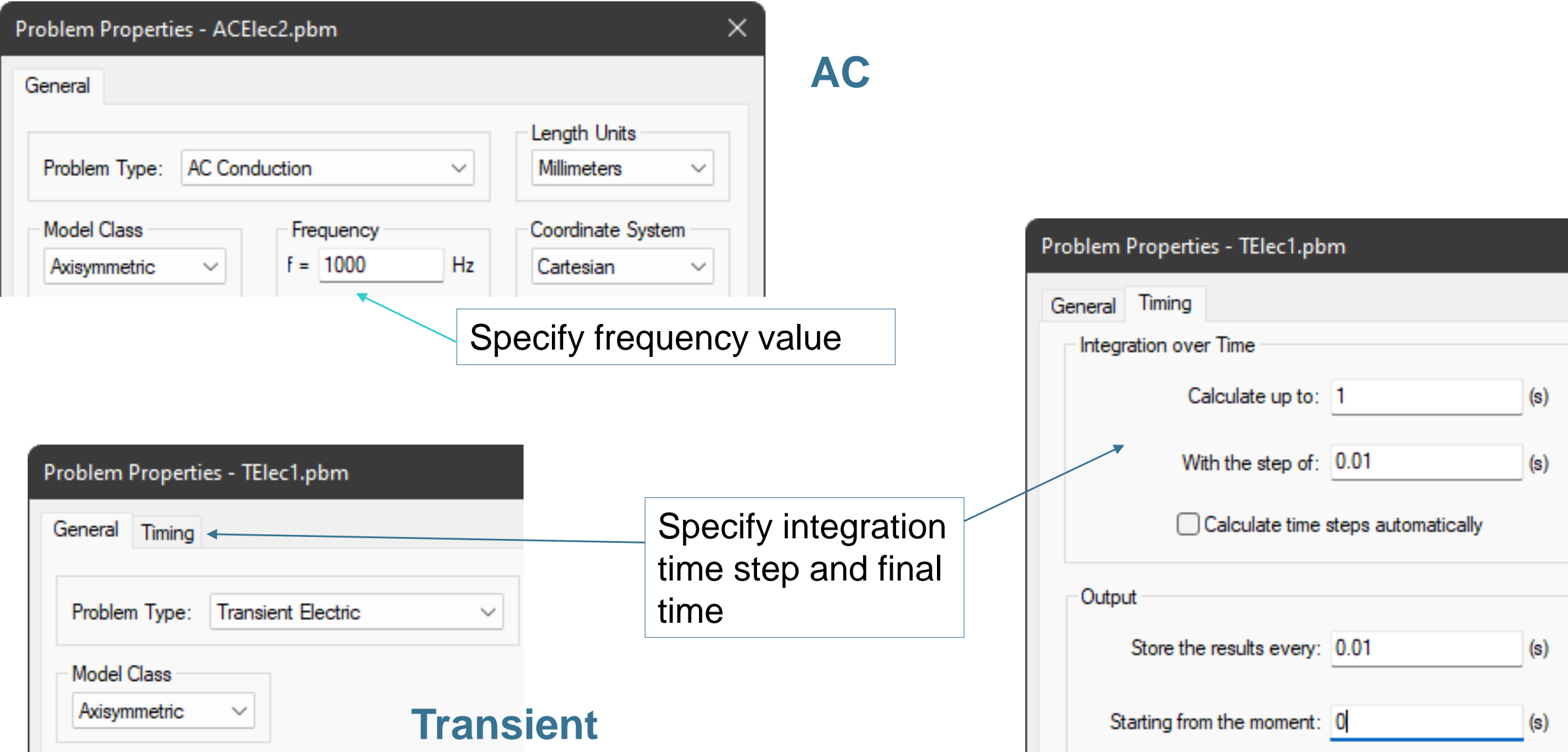

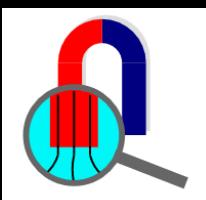

### **QuickField AC vs. Transient**

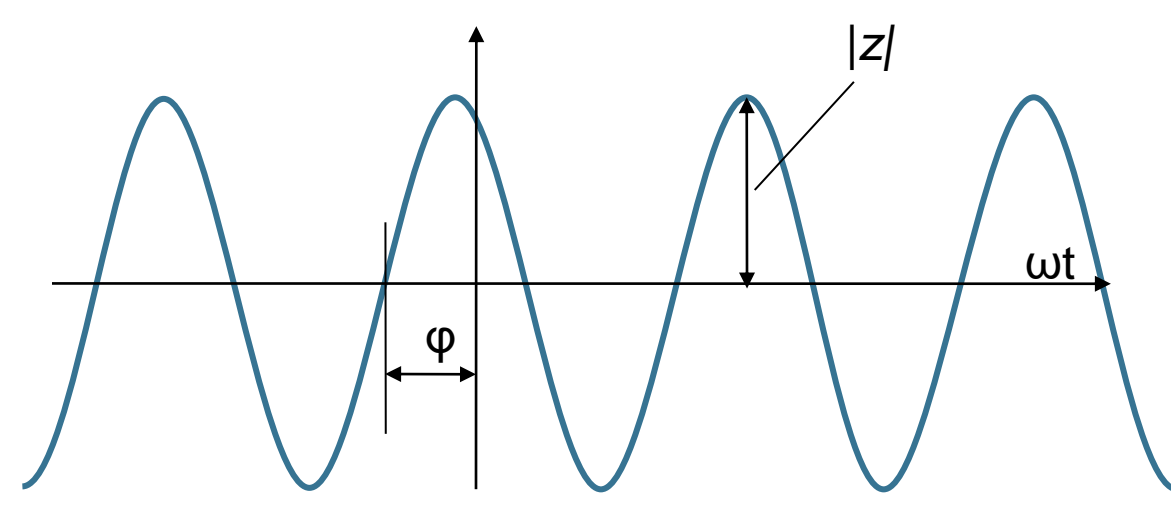

### **AC**

Field components are considered to be timeharmonic, vary with time as  $|z = z_0$  cos( $\omega t + \varphi_z$ ), and presented as complex values with real and imaginary parts.

```
E-√-1 Complex Values
```

```
\mathbb{E}-|Z| Flux Function \Phi = 0.00010681 Wb
面…|Z| Voltage V = 0.2128 V
\frac{1}{|1|} Current Density j_{total} = 1924400 A/m<sup>2</sup>
          \sqrt{9} = 115.06 "
```
### **Transient**

Field sources and boundary conditions can be defined by time-dependent formulae (including time-harmonic), and the transient solution is obtained by time integration using time steps.

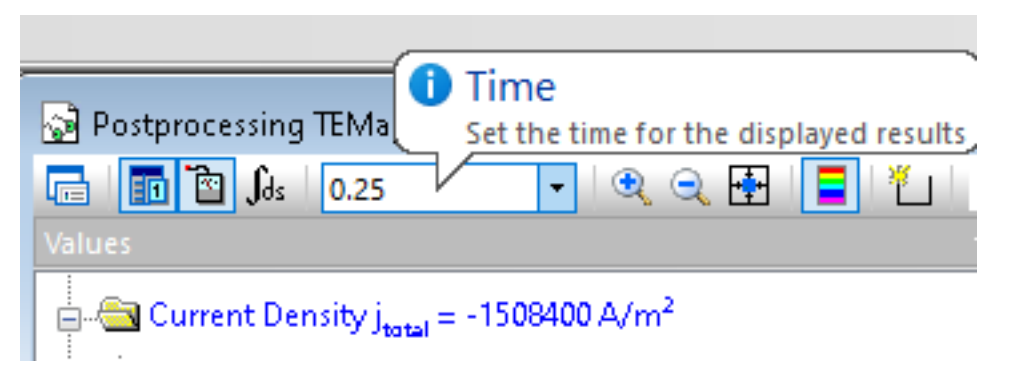

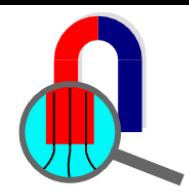

### **MultiPhysics (2D)**

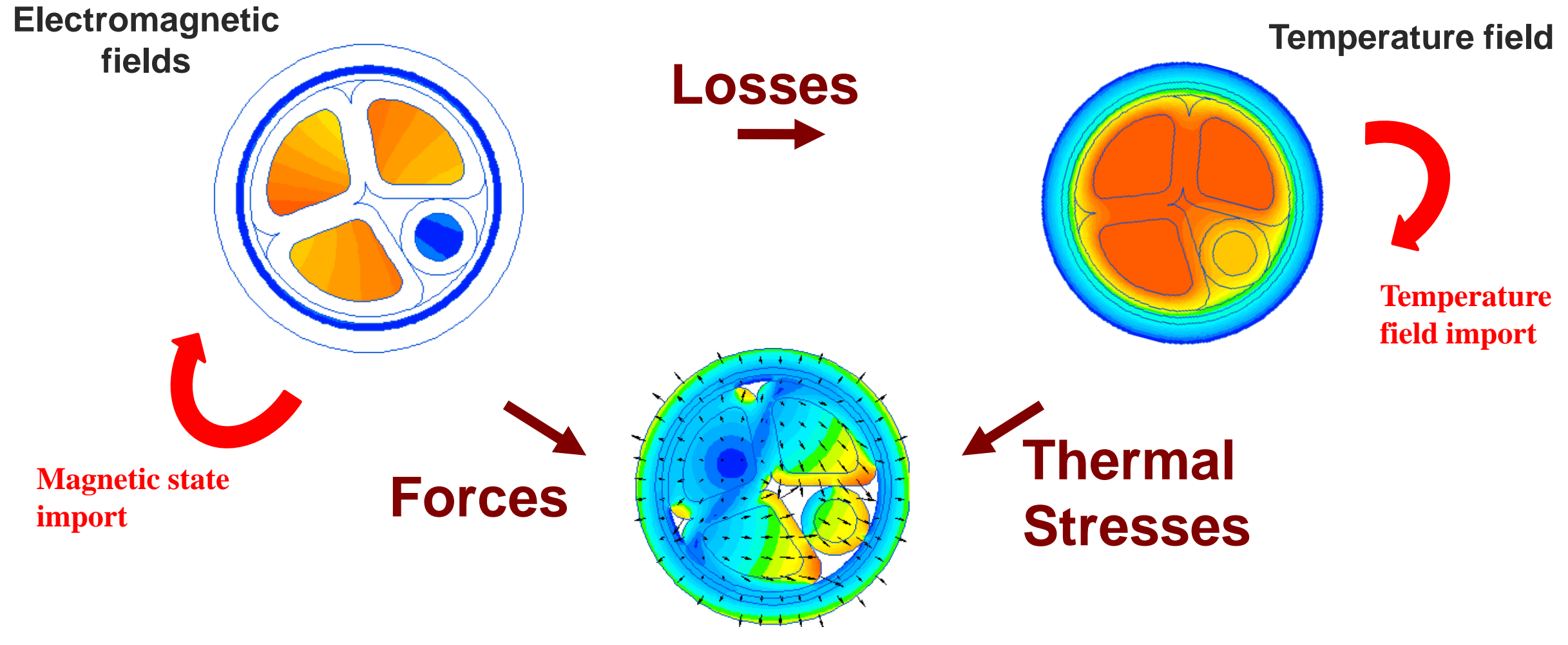

**Stresses & Deformations**

<https://quickfield.com/coupling.htm>

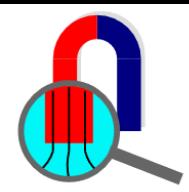

### **MultiPhysics (2D)**

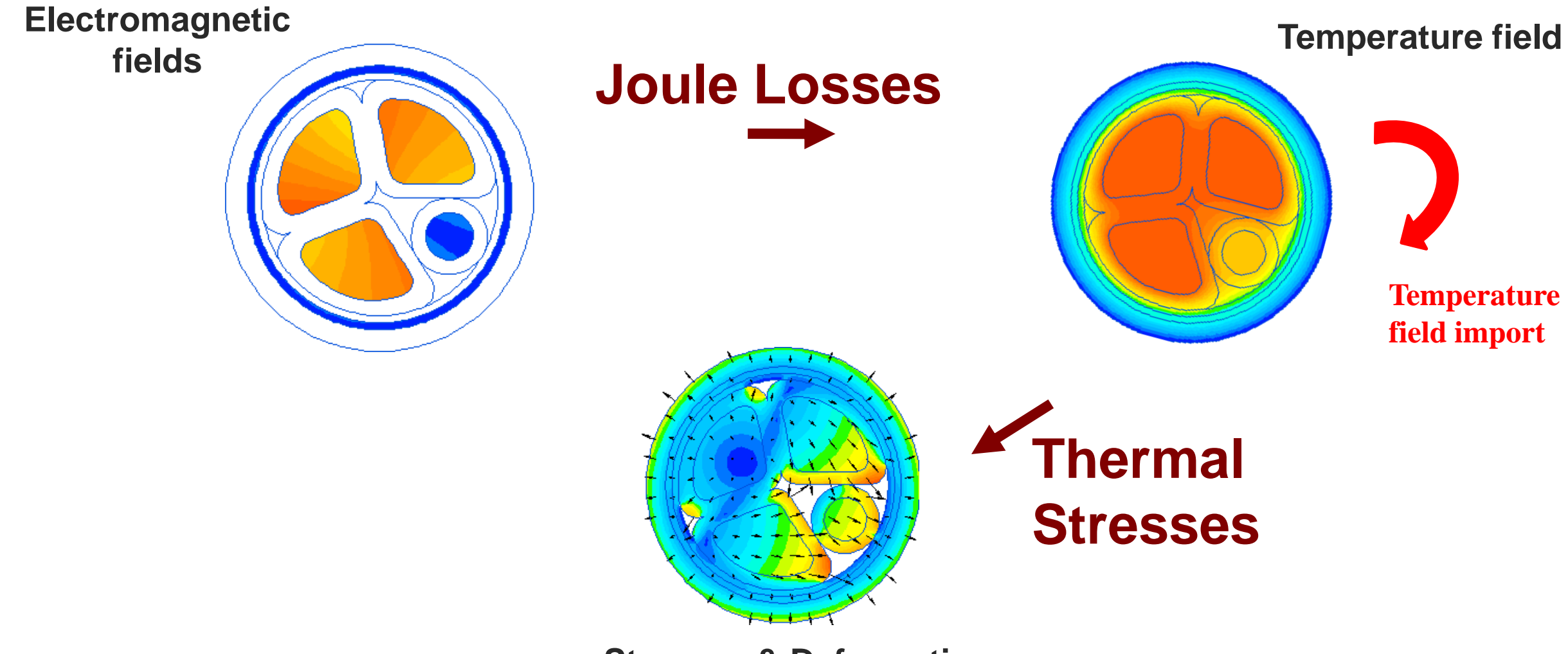

**Stresses & Deformations**

<https://quickfield.com/coupling.htm>

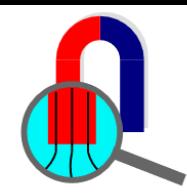

### **QuickField Workflow**

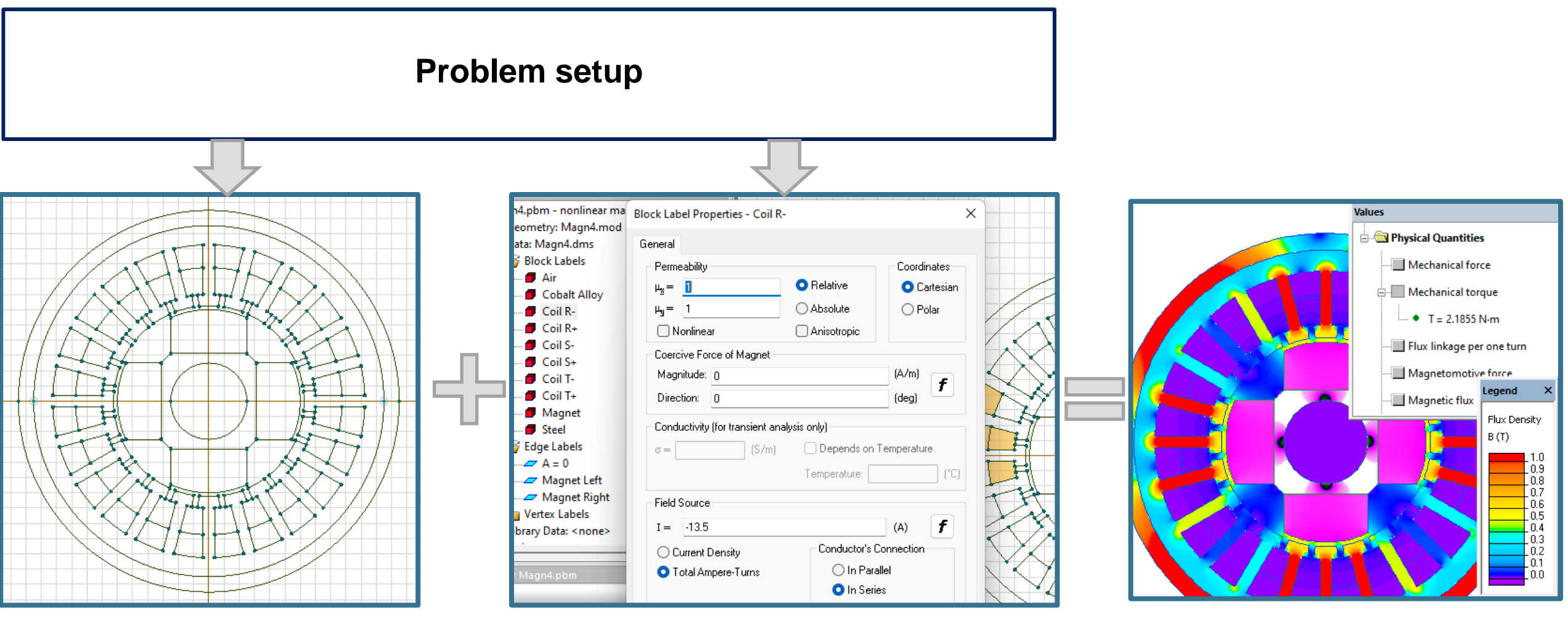

**Model editor Material physical properties, field sources and boundary conditions**

**Results analysis**

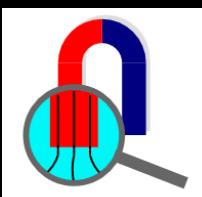

## **QuickField AC Conduction. Problem setup**

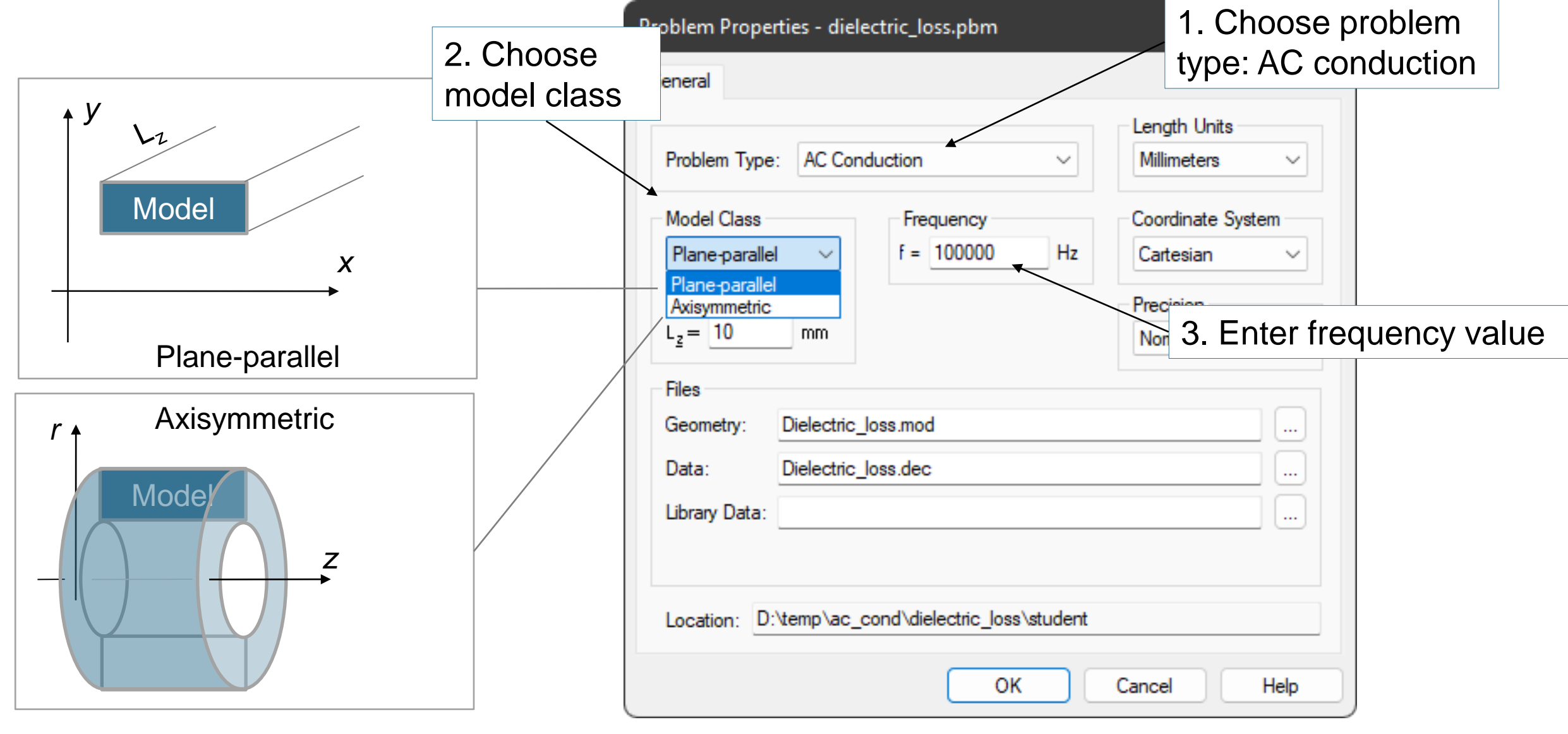

[https://quickfield.com/ac\\_cond.htm](https://quickfield.com/acmag.htm)

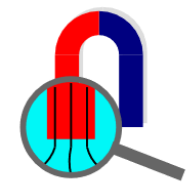

### **QuickField AC Conduction. Label properties**

Block Edge Vertex > Edge Label Properties - U+  $\times$ **Block Label Properties - dielectric** ×. Vertex Label Properties - Source General General General **Electric Permittivity**  $\overline{\mathsf{M}}$  Voltage: U = U<sub>o</sub>  $\boxed{\triangleright}$  Yoltage: U = U<sub>o</sub> **O** Relative  $2.3$  $\mathsf{W}$  $\epsilon_{\rm g}$  =  $U_0 = 220$ \*sqrt(2)  $\mathsf{M}$  $U_0 = 220$ \*sqrt $(2)$ ◯ Absolute  $2.3$  $\varepsilon_{\rm u}$  =  $(deq)$  $\overline{0}$  $\varphi =$  $(deq)$  $\sqrt{2}$  $\omega =$  $\pmb{f}$ f **Electrical Conductivity** Coordinates  $\Box$  Normal Current Density:  $j_n = j (\Delta j_n = j)$ External Current **O** Cartesian  $9.6e-8$  $\sigma_{\rm g}$  =  $(A/m^2)$  $(S/m)$  $\overline{0}$  $=$  $[A]$  $= 0$  $\bigcirc$  Polar  $9.6e-8$  $\sigma_{\rm u} =$  $\overline{0}$  $\omega =$  $(\text{deg})$ (deg)  $\varphi = 0$ Anisotropic Roating Conductor (Equal Voltage) OK Help Cancel OK Cancel Help  $\Box$  Even Periodic:  $U_1 = U_2$  $\Box$  Odd Periodic: U<sub>1</sub> = - U<sub>2</sub> OK Help Cancel [https://quickfield.com/ac\\_cond.htm](https://quickfield.com/acmag.htm)

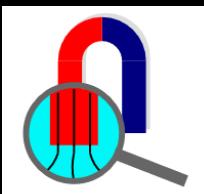

### **QuickField AC Conduction. Results**

Results analysis is the most complicated part, having more options. Generally, the following types of result analysis are available:

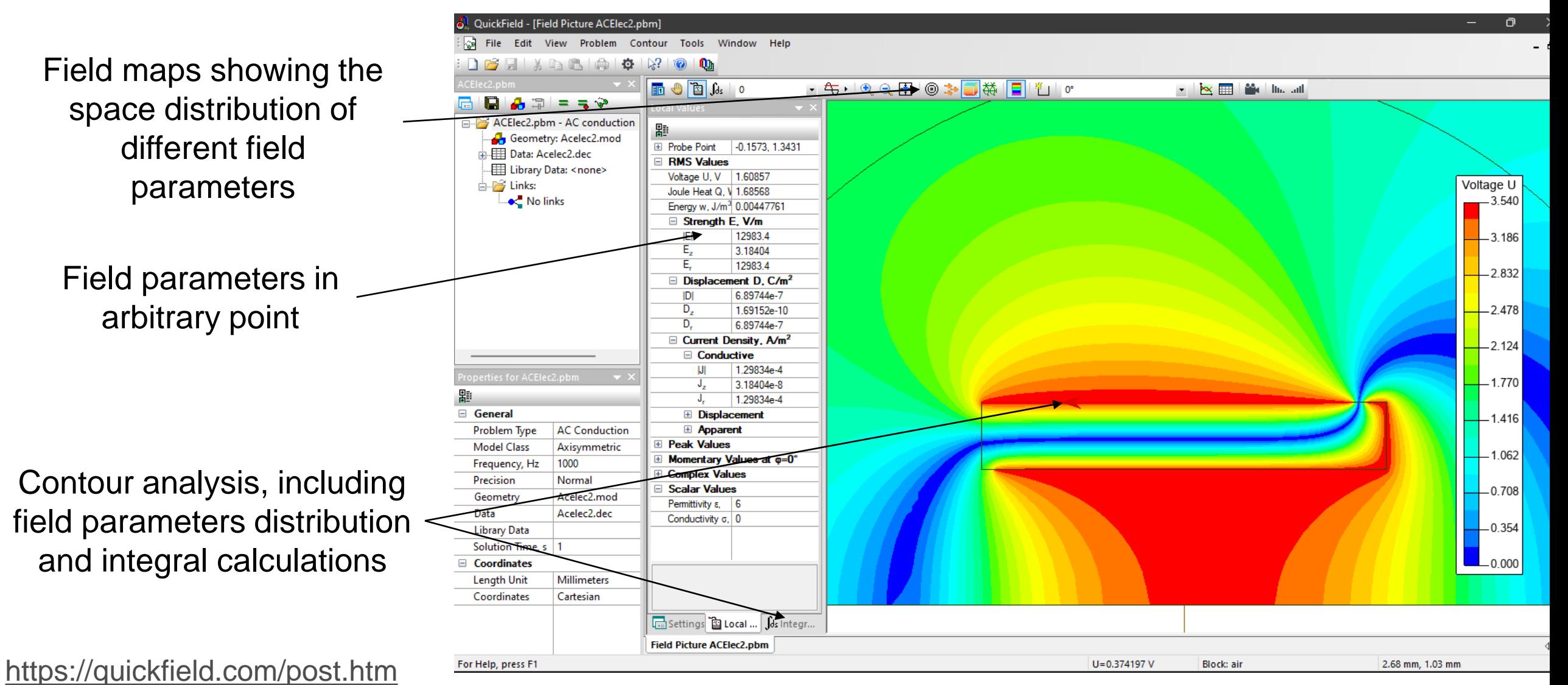

![](_page_13_Picture_0.jpeg)

### **QuickField AC Conduction. Results**

![](_page_13_Picture_131.jpeg)

#### Field maps **Example 2** Local field data **Integrals** local Values **En Coordinates E RMS** Values **E** DD Average Values .... ● Active Power Q<sub>action</sub> = 4646.4 W/m<sup>3</sup> **•** Reactive Power  $Q_{\text{restriction}} = 1.819e-12 \text{ W/m}^3$  $\lim_{m \to \infty}$  Apparent Power Q<sub>apparent</sub> = 4646.4 W/m<sup>3</sup>  $\overline{\mathbb{H}}$   $\overline{\mathbb{L}}$  Peak Values ं <u>भी</u>, Momentary Values at phase o **E**-√-1 Complex Values  $\mathbb{E}$  | Z | Voltage U = 202.23 V  $\frac{1}{2}$  Current Density  $j_{\text{active}} = 0.029868 \text{ A/m}^2$  $\frac{1}{2}$  Current Density  $j_{\text{active}} = 1.007$ e-10 A/m<sup>2</sup>  $\frac{1}{2}$  Current Density j<sub>unction</sub> = 3.981 A/m<sup>2</sup>  $\frac{1}{2}$  Current Density  $j_{\text{reactive}} = 1.3422e-8$  A/m<sup>2</sup> Scalar Values  $\bullet$  Conductivity  $\sigma = 9.6e-8$  S/m  $\blacksquare$  Permittivity  $\varepsilon = 2.3$

#### Physical Quantities Electric charge Active current through a given surface Reactive current through a given surface  $-|Z|$   $|Z|$   $|Q|$  = 0.0003981 A  $\sqrt{\Phi} = -90$ °  $E = -3.4685e-15$  A  $\sum_{n}$  Im(I<sub>Repression</sub>) = -0.0003981 A  $\Box$  Momentary Value = -3.4685e-15 A Apparent current through a given surface Active power produced in a volume Reactive power produced in a volume Apparent power produced in a volume Mechanical force Mechanical torque Electric field energy

Surface energy

![](_page_14_Picture_0.jpeg)

### **QuickField API**

![](_page_14_Figure_2.jpeg)

<https://quickfield.com/programming.htm>

![](_page_15_Picture_0.jpeg)

### **QuickField Difference**

![](_page_15_Picture_2.jpeg)

# **AC conduction simulation with QuickField**

![](_page_16_Figure_1.jpeg)

![](_page_17_Picture_0.jpeg)

### **Plane capacitor dielectric loss**

![](_page_17_Figure_2.jpeg)

#### **Problem specification:**

Relative permittivity of substrate  $\epsilon$  = 10 Voltage *U* = 5 V, frequency *f* = 1 MHz Loss tangent  $tan(δ) = 0.01$ 

#### **Task:**

Calculate dielectric loss in the substrate.

Apparent conductivity  $g = 2\pi f \cdot \varepsilon \cdot \varepsilon_0$  tan( $\delta$ ) =  $= 2.3.142 \cdot 10^{6} \cdot 10 \cdot (8.854 \cdot 10^{-12}) \cdot 0.01 = 5.56 \cdot 10^{-6}$  S/m.

![](_page_18_Picture_0.jpeg)

### **Plane capacitor dielectric loss**

**Values Legend** ∸ Active power produced in a volume Voltage U<sub>M</sub> **Average Value** At phase 0°  $\frac{1.60}{2}$  P<sub>Active</sub> = 0.0000695 W  $5.0$ 4.5 **E**-**C**Peak Value 4.0  $3.5$ **Described Component**  $3.0$ 2.5  $2.0$ **E**Momentary Value  $1.5$  $1.0$ Reactive power produced in a volume  $0.5$  $0.0$ **E** Average Value **E** Peak Value **E**Oscillating Component  $-\frac{\Delta t}{\Delta t}$  P<sub>Reactive</sub> = 0.0069541 W

#### <https://quickfield.com/advanced/acelec1.htm>

![](_page_19_Picture_0.jpeg)

### **Dielectric loss in cable**

![](_page_19_Figure_2.jpeg)

#### **Problem specification:**

Voltage *U* = 132 kV (r.m.s.), frequency *f* = 50 Hz. XLPE permittivity 2.5, loss tangent  $tan(δ) = 0.001$ 

#### **Task:**

Calculate the capacitance and dielectric losses

Apparent conductivity  $\sigma = 2\pi f \cdot \varepsilon \cdot \varepsilon_0 \cdot \tan(\delta) =$  $= 2.3.142.50.2.5.8.854e-12.0.001 =$  $= 6.95$  pS/m.

![](_page_20_Figure_0.jpeg)

### **Dielectric loss in cable**

Strength  $E(10 \text{ V/m})$ RMS Magnitude

![](_page_20_Figure_3.jpeg)

![](_page_20_Figure_4.jpeg)

https://quickfield.com/advanced/cable\_dielectric\_losses.htm

![](_page_21_Picture_0.jpeg)

### **Core-end insulation electric stress**

![](_page_21_Figure_2.jpeg)

#### **Problem specification:**

Relative permittivity of stress grading paint  $\varepsilon = 4$ , Relative permittivity of insulation  $\epsilon = 3$ Voltage  $U_f = 15$  kV (r.m.s.), frequency  $f = 50$  Hz.

#### **Task:**

Calculate the electric field stress distribution

[https://quickfield.com/advanced/acelec3.htm](https://quickfield.com/advanced/telec1.htm)

![](_page_22_Picture_0.jpeg)

### **Core-end insulation electric stress**

![](_page_22_Figure_2.jpeg)

[https://quickfield.com/advanced/acelec3.htm](https://quickfield.com/advanced/telec1.htm)

![](_page_23_Figure_0.jpeg)

#### **Problem specification:**

Voltage  $U = 64$  kV (r.m.s.), frequency  $f = 50$  Hz. Relative permittivity of media: oil 12, insulator 2.3, stress cone 22, deflector 2.5. Deflector electrical conductivity 0.0002 S/m.

https://quickfield.com/advanced/cable\_stress\_cone.htm

#### **Task:**

Calculate the electric field stress distribution

![](_page_24_Picture_0.jpeg)

### **Cable termination to oil filled bushing**

![](_page_24_Picture_10.jpeg)

https://quickfield.com/advanced/cable\_stress\_cone.htm

### **Dielectric heating**

0

 $\Omega$ 

 $| \cdot |$ 

 $\Omega$ 

0

U

#### **Problem specification:**

Relative permittivity of wood  $\epsilon = 2$ , loss tangent  $tan(\delta) = 0.1$ Voltage *U*~ = 1 kV, frequency *f* = 6.87 MHz

#### **Task:**

Calculate temperature rise in the wood.

 $U$ ~ Apparent conductivity  $\sigma = 2\pi f \cdot \varepsilon \cdot \varepsilon_0 \cdot \tan(\delta) =$  $= 2.3.142 (6.87.10^6) 2 (8.854.10^{-12}) 0.1 =$  $= 76.4$  uS/m

https://quickfield.com/advanced/dielectric\_heating.htm

<u> 150 mm</u>

**Wood** 

Air

↽

**01700 mm** 

Metal sheets

Tańk

![](_page_26_Picture_0.jpeg)

### **Dielectric heating**

![](_page_26_Figure_2.jpeg)

https://quickfield.com/advanced/dielectric\_heating.htm

![](_page_27_Picture_0.jpeg)

## **This recording is over**

## **More recordings and simulation examples at [www.quickfield.com](https://quickfield.com/)**

**Your feedback is welcome: support@quickfield.com**